# Digiopastajien tietoisku 17.11

**Chatgpt, generatiivinen tekoäly, ja mitä näitä nyt on…?**

**Anna-Mari Wallenberg**

## Kysymyksiä aluksi:

• Nosta tassua…

A) Jos olet käyttänyt chatgpt:tä/Bardia/Bingiä itse?

B) Auttanut jotakuta toista käyttämään sitä

C) Kokeillut kuvan generoimisohjelmistoa (DALL-E2, Midjourney… adobe, Bing,…)

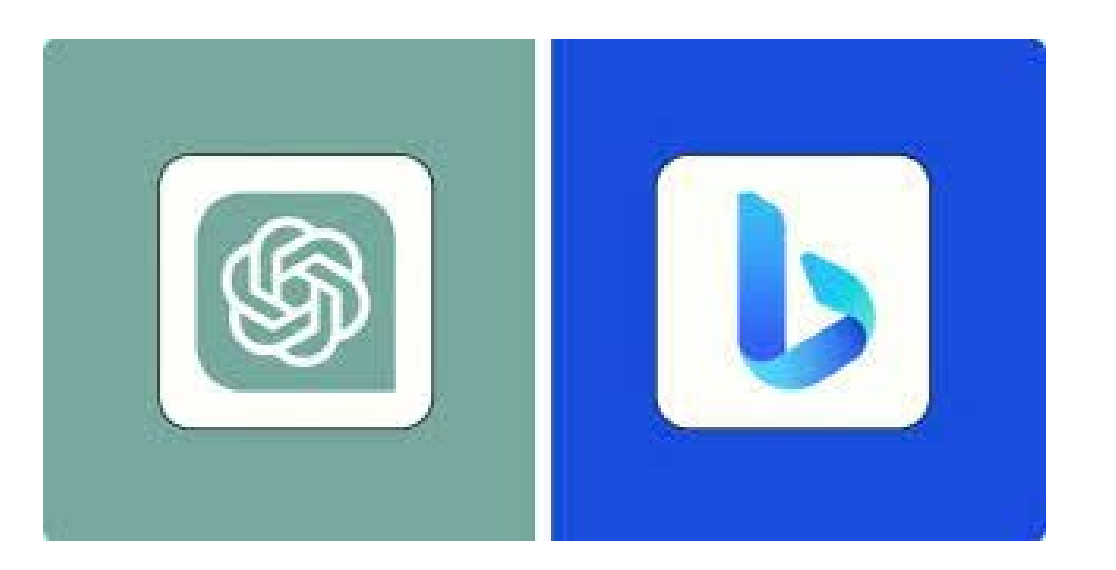

## ChatGPT:t sun muut, mistä on kyse?

- Generatiivinen tekoäly
- ChatGPT: käyttöliittymä/ohjelmisto (openAI)
- "tekstieditori": käsittelee tekstiä (ei "kieltä"), tilastollisuus
- Ydin: tekoälysovellus (suuri kielimalli)
	- perustuu gpt- algoritmille (gpt 3.5/4)
	- Generative= "luova"
	- Pretrained= harjoitettu
	- Transformer= muuntaja
- Myös muita osia
- (Google:n chatGPT: Bard, myös muita olemassa)

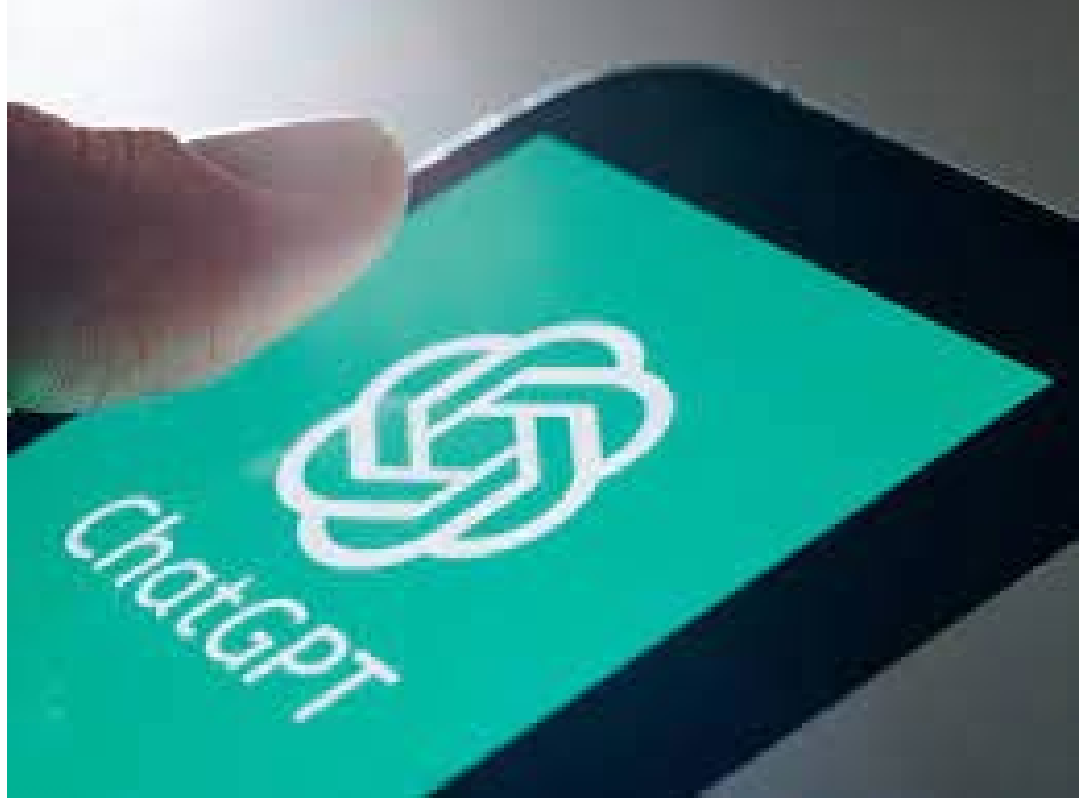

https://chat.openai.com/

## Mikä on Bing?

- ChatGPT on tekstieditori
- Microsoft: yhdisti Bing- hakukoneeseen
- Bing(gpt): hakukone-ominaisuuksilla varustettu chatgpt
- Pystyy myös kuvan generoimiseen
- Huom. Ei ratkaise täysin ns. hallusinointi-ongelmaa
- Kielimallit: ei toiminnallista kielikykyä – ei tiedollisia ominaisuuksia
- Hakukone lisää tiedollista *käyttöä*, muttei *tiedollisia ominaisuuksia*
- *Vastuu tiedollisesta käytöstä ihmisellä*

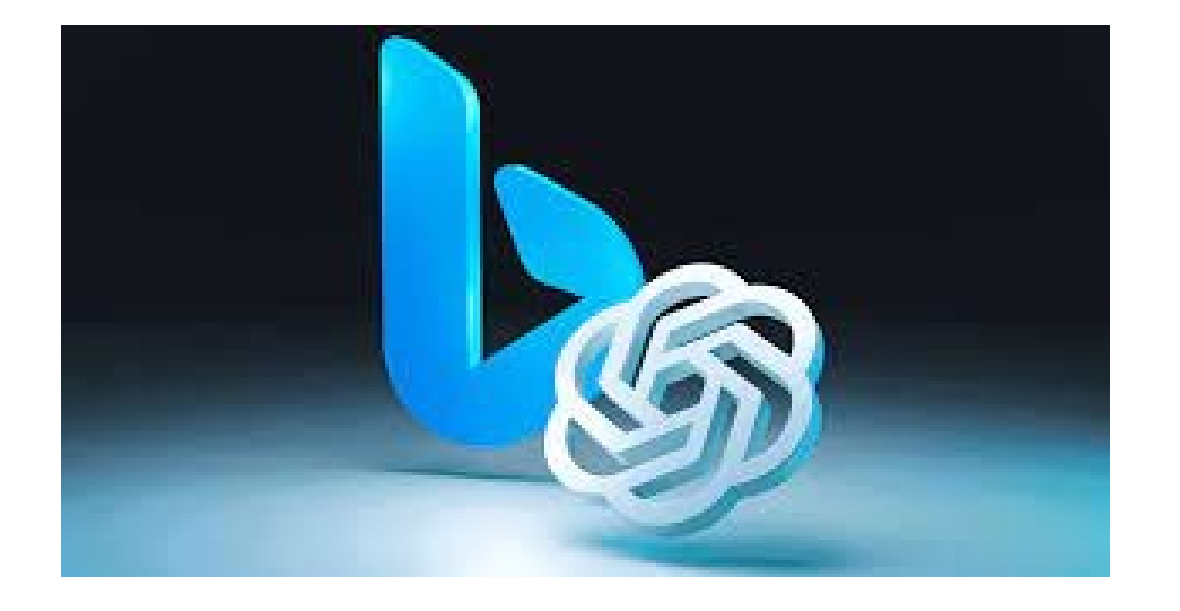

www.bing.com

## Mitä olisi hyvä tietää?

- Avoin käyttöliittymä Chatgpt (OpenAI)
- **Tietosuoja ja –turva:**
- Keskitetty ratkaisu -> palvelin jossain
- Käyttäjätunnuksen luominen: Hyväksyt käyttöehdot
- Älä syötä: henkilötietoja, yrityssalaisuuksia, salaista tai herkkää tietoa…
- Jäävät palvelimen muistiin, voivat näkyä kenelle vaan
- Voit estää tiettyjen tietojen tallentumisen (asetukset)

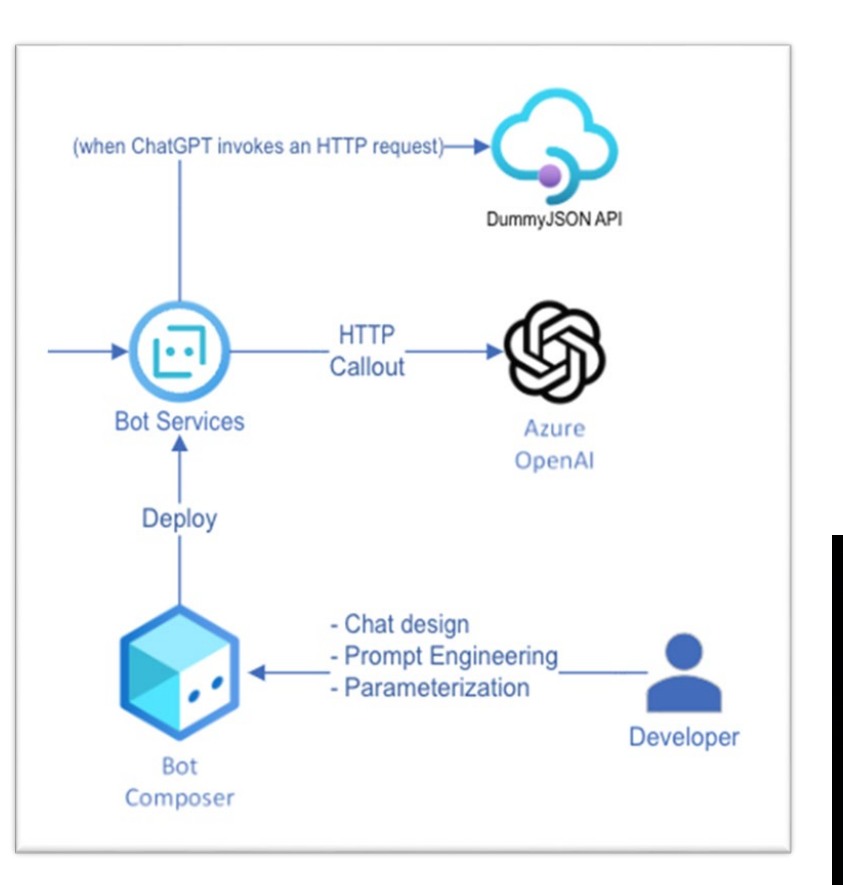

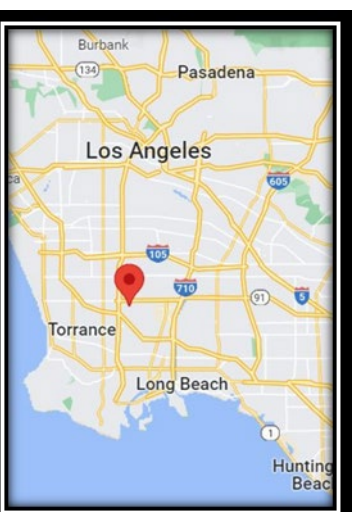

## Mihin voit käyttää chatgpt:tä?

- Mihin tahansa tekstin "editoimiseen"
- Luonnostelu, tiivistäminen, stilisointi, tyylittely…
- Käännökset, kielen opiskelu,…
- Koodaaminen, matematiikka (symbolikielet ja mekaaninen todistaminen, mutta muista osa todistuksista vääriä…)
- Yhteenvedot ja tiivistelmät (ainakin maksullisissa versioissa)
- Kuvittaminen…

### "*Tee kuva, jossa kerron seniorisurfin digiopastajille Bingistä"*

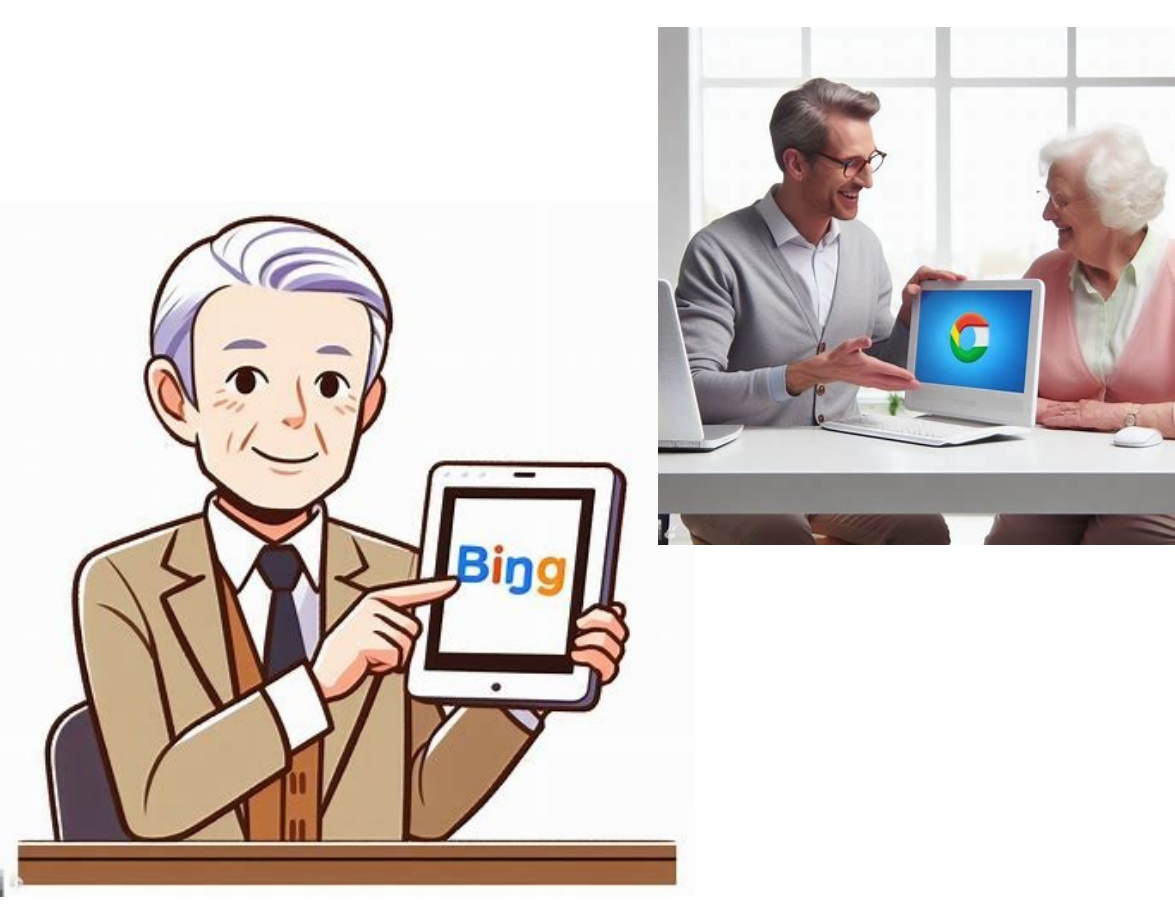

## Keskeistä: Oikeat kehoitteet ("promptit")

- Pohdi, mitä haluat, että ohjelmisto tekee
- "Tee kuva mustavalkoisesta kissasta, jolla musta nenä…"

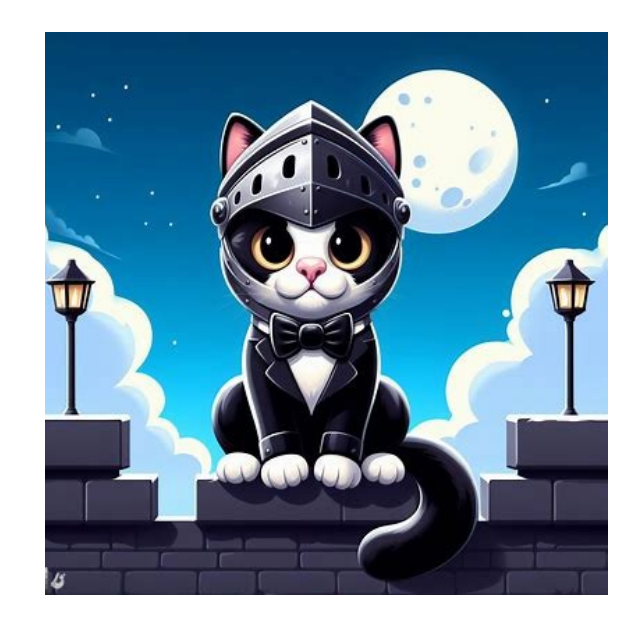

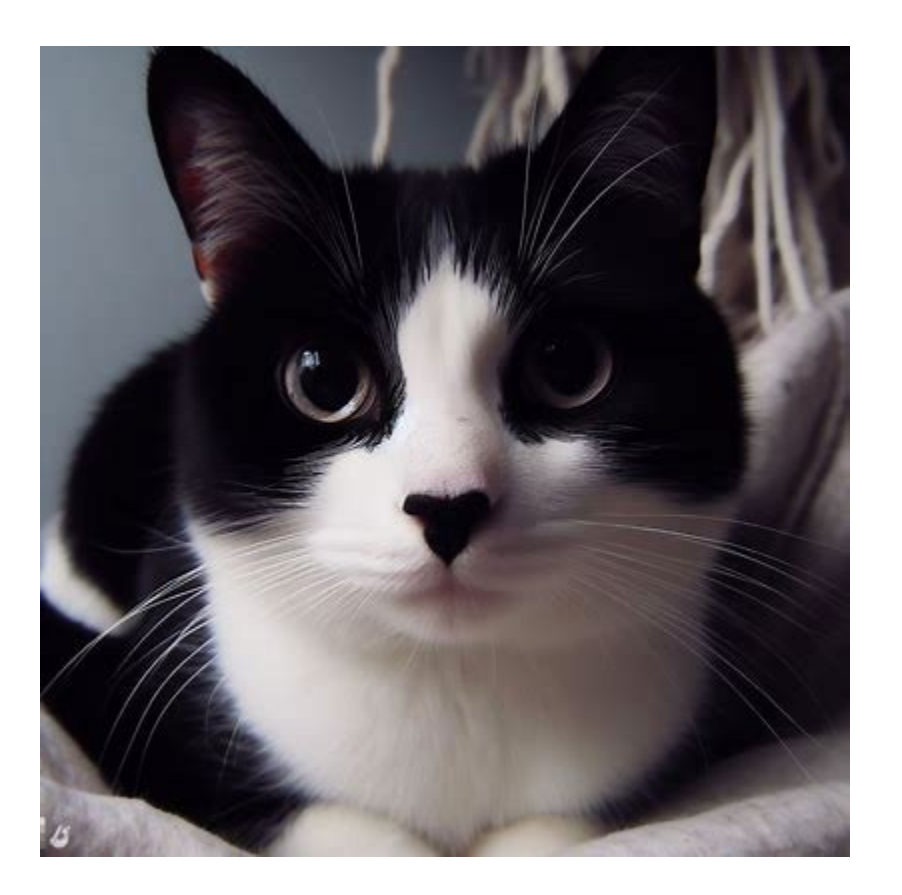

# Digiopastajien työpaja 21.11

**Käytännön vinkit**

دير

## ChatGPT: perusasiat

- Osoite: [chat.openai.com](https://chat.openai.com/auth/login)
- Käyttäjätunnuksen luominen -> Sign up Tarvitset:
	- toimiva sähköpostiosoite
	- Kynä ja paperia: kirjoita ylös käyttäjätunnus ja salasana
- Asetukset vasen alakulma=oma nimi
	- Settings / data control
	- Theme (väriasetukset)
- Aloita keskustelu tekstiruudussa: *Message ChatGPT*
- Keskusteluhistoria näkyy vasemmassa palkissa

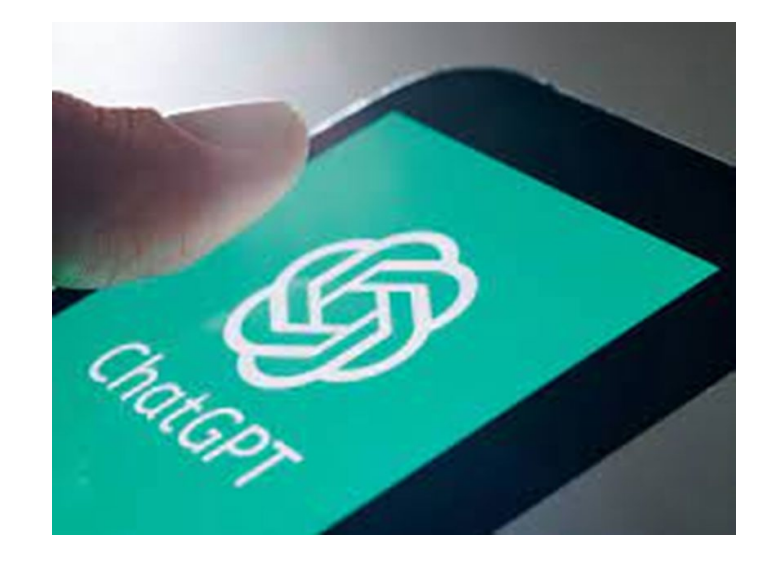

https://chat.openai.com/

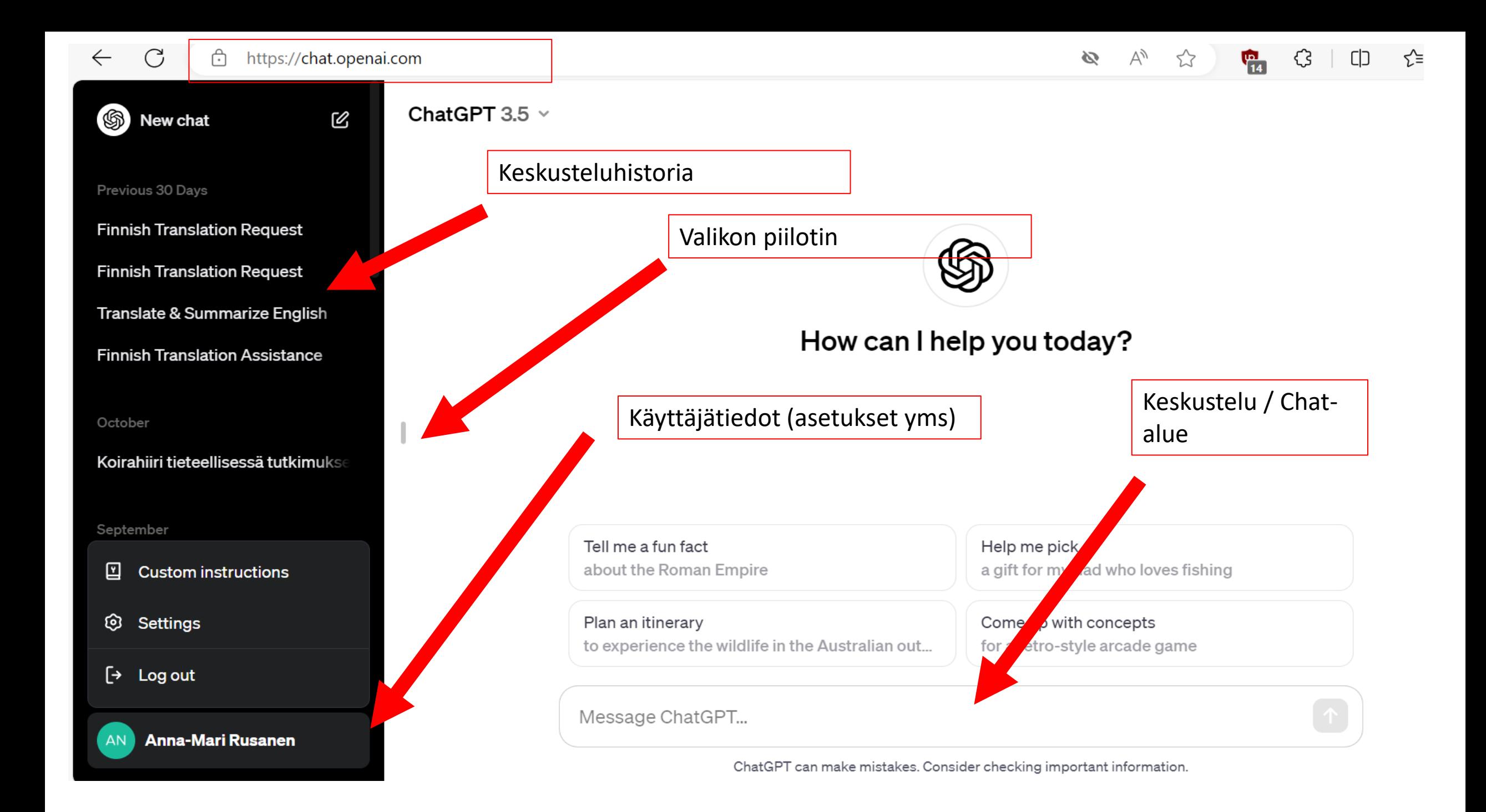

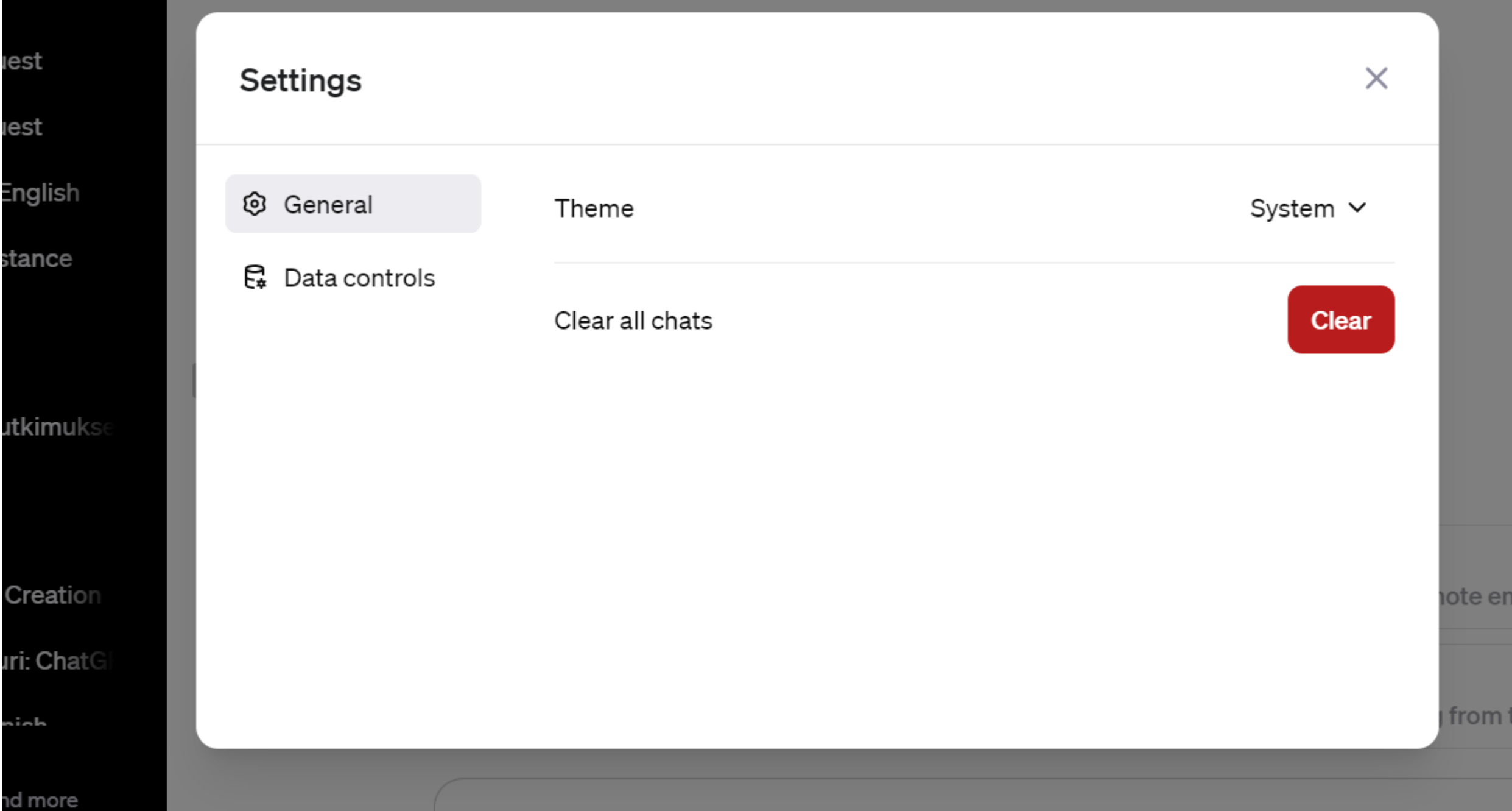

 $ALLOP$ **BALL** 

## Tehtävä 1:

- Kirjoita chatgpt:lle kysymys (mikä vaan)
- Kun chatgpt vastaa, pyydä tarkentamaan vastausta tai korjaamaan
- Vinkit:
- Jos ei osaa: pyytäkää ehdottamaan, kuinka korjata vastausta
- Jos lopettaa kesken: kirjoita jatka

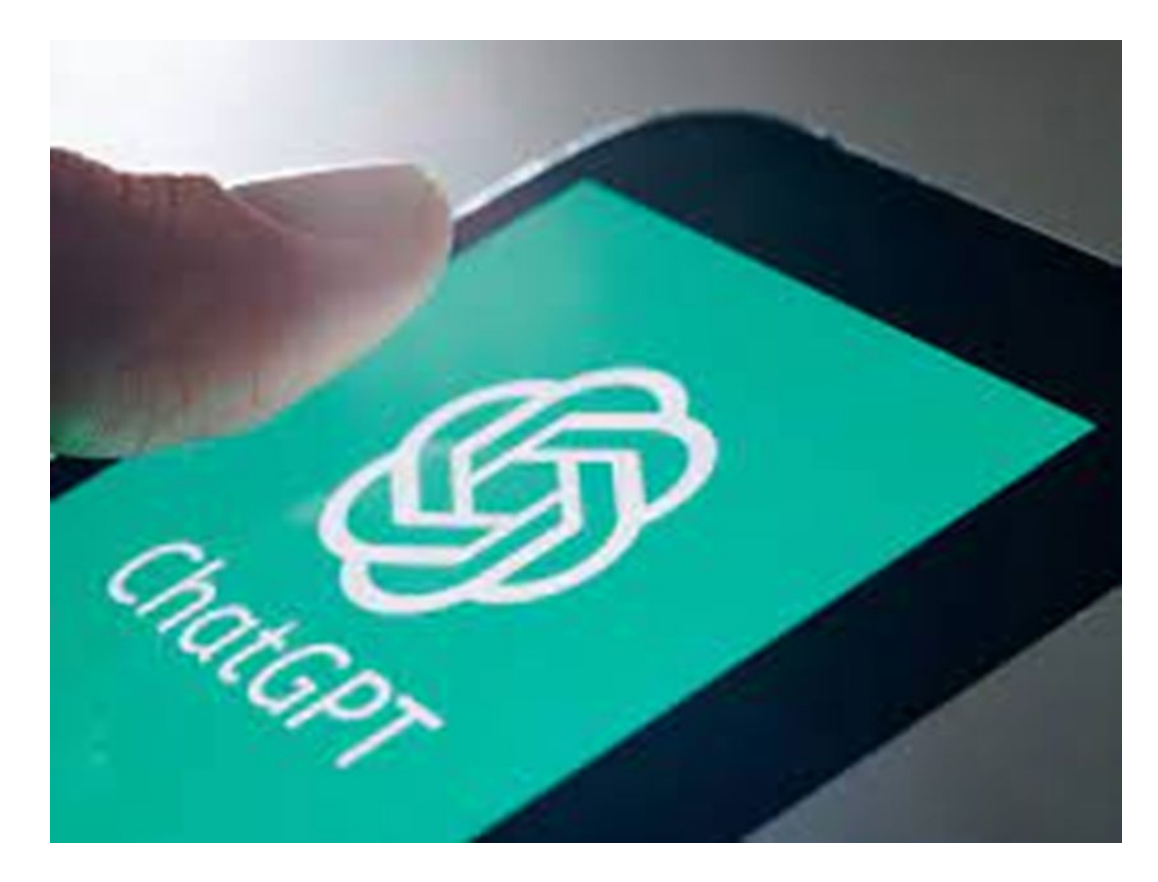

#### C https://chat.openai.com/c/76d30b43-cbb3-4db5-8dd6-0b50706402c2 ਿ

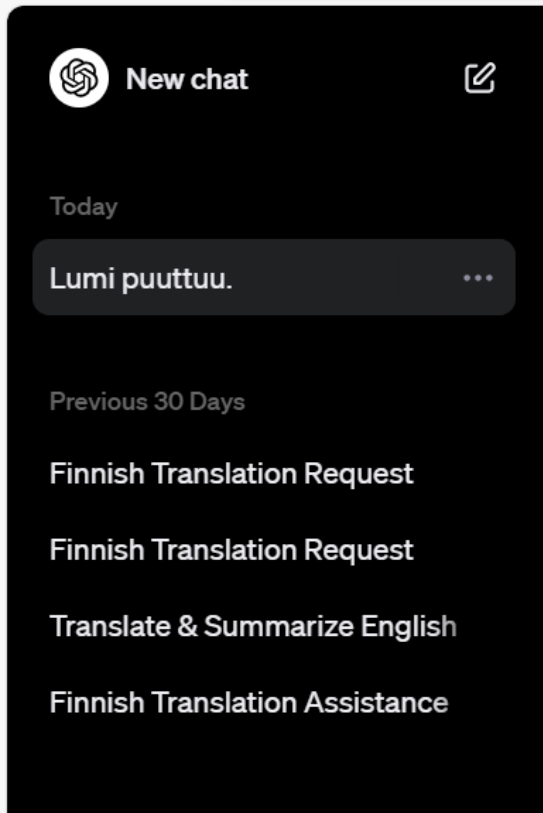

October

 $\blacksquare$ 

 $\leftarrow$ 

Koirahiiri tieteellisessä tutkimukse

September

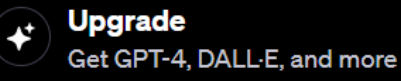

#### ChatGPT 3.5  $\vee$

You Huomenta chatgpt, sataako siellä lunta?

**ChatGPT** ▧

> Huomenta! Valitettavasti minulla ei ole reaaliaikaista tietoa säästä, mutta voin auttaa sinua monenlaisissa asioissa, kuten vastaamalla kysymyksiin, tarjoamalla tietoa eri aiheista tai auttamalla ongelmanratkaisussa. Onko jotain erityistä, josta haluaisit keskustella tai tietää enemmän?

Ψy

☆

 $\begin{array}{c} \circ \\ \circ \\ \circ \end{array}$ 

Message ChatGPT...

€

 $\frac{\mathsf{p}}{\mathsf{q}}$ 

CD

## Chatgpt: tärkeää

- Muista kertoa, mitä haluat?
	- Kirjoita näytelmä, jossa:
	- Kertoo joulupukista, joka hukkaa tontut ja muorin
	- Kolme osaa (iloinen, surullinen ja onnellinen loppu)
	- Neljä henkilöä
	- Tyylilaji humoristinen
	- …
	- Korjaa tarinan loppua/alkua…

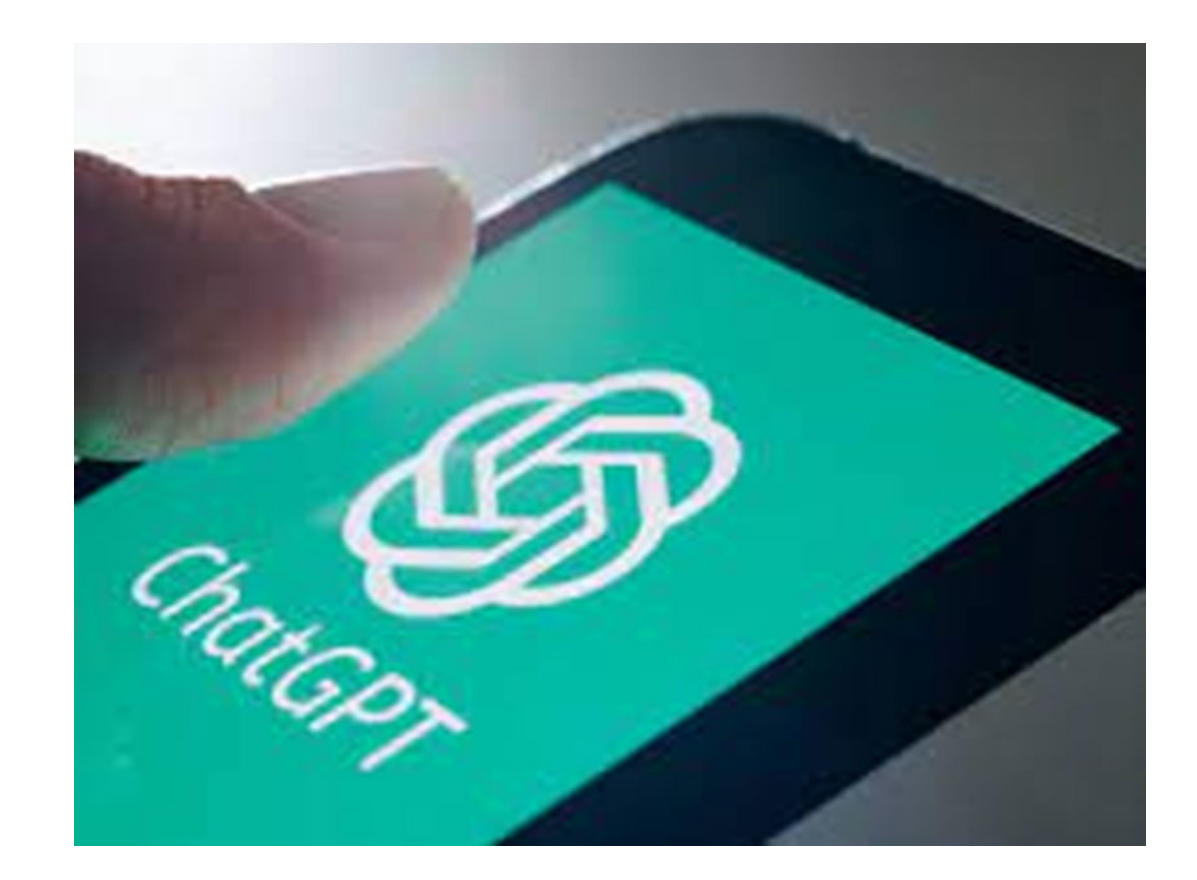

## Tehtävä 2: Sähköpostin pohja

- Anja Virtasen (osoite Niemikuja 88b, 02230 Vantaa, puhelin 040- 6785431) puolesta:
- Huoltoyhtiölle
- Asunto tyhjillään joulu-tammikuun
- Patterit ilmattava
- Kirje ENGLANNIKSI
- Vapaa kokeilu: mitä kysytte/miten kysytte?
- **HUOM! Älä mainitse henkilötietoja**

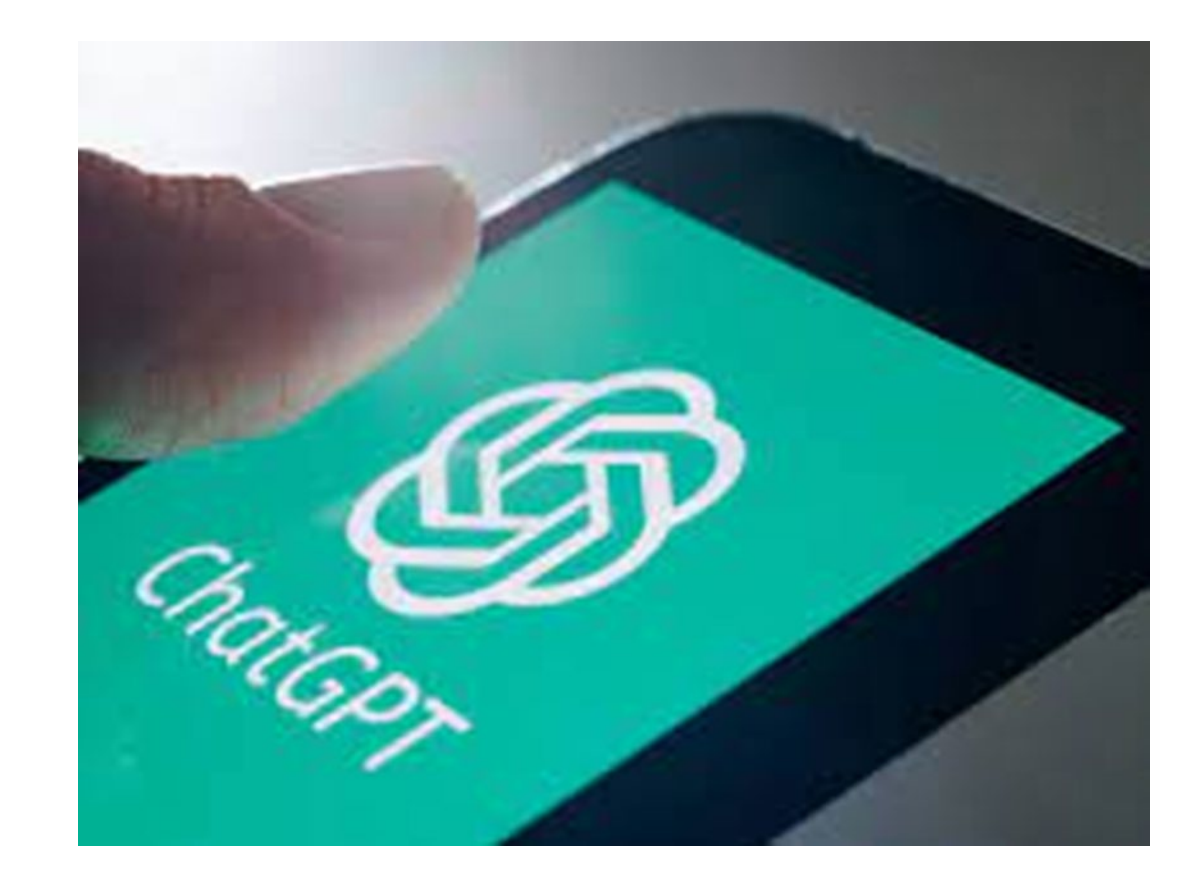